, tushu007.com

## $<<$  After Effects  $>$

书名:<<After Effects 影视特效设计教程>>

- 
- 13 ISBN 9787561159453
- 10 ISBN 7561159455

出版时间:2011-1

PDF

## http://www.tushu007.com

 $,$  tushu007.com

## $<<$  After Effects  $>$

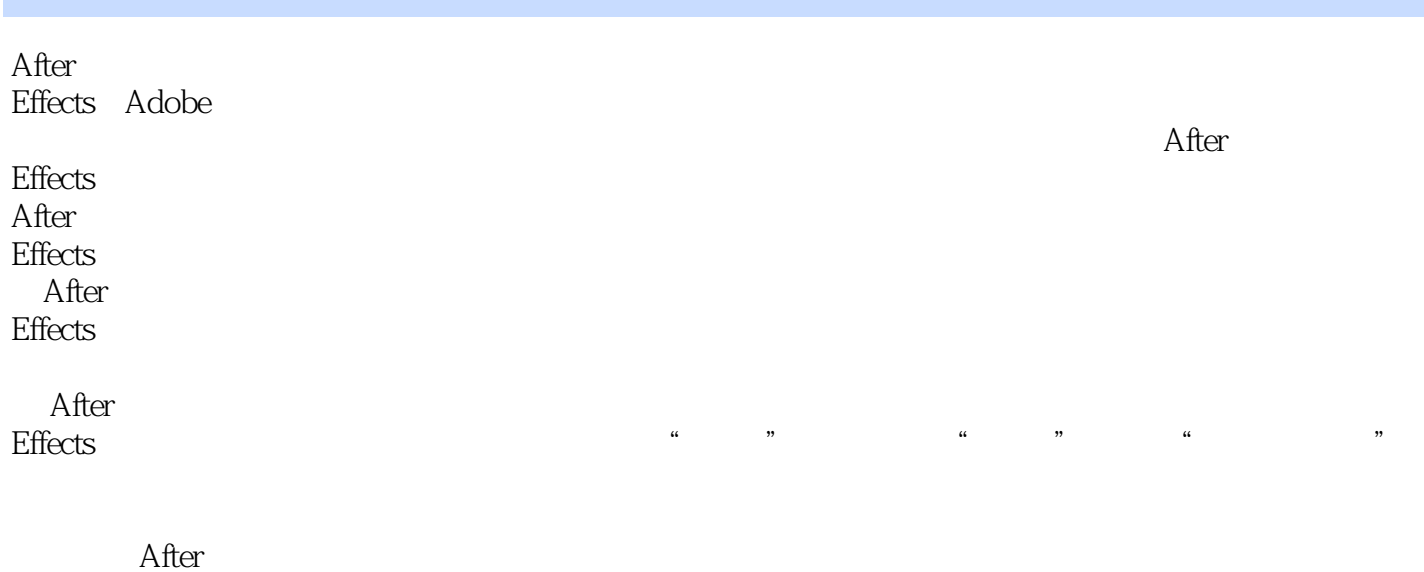

Effects影视特效设计与制作的方法及手段,教会学生掌握影视特效镜头设计与制作的技术,使其具备

 $,$  tushu007.com

## $<<$  After Effects  $>$

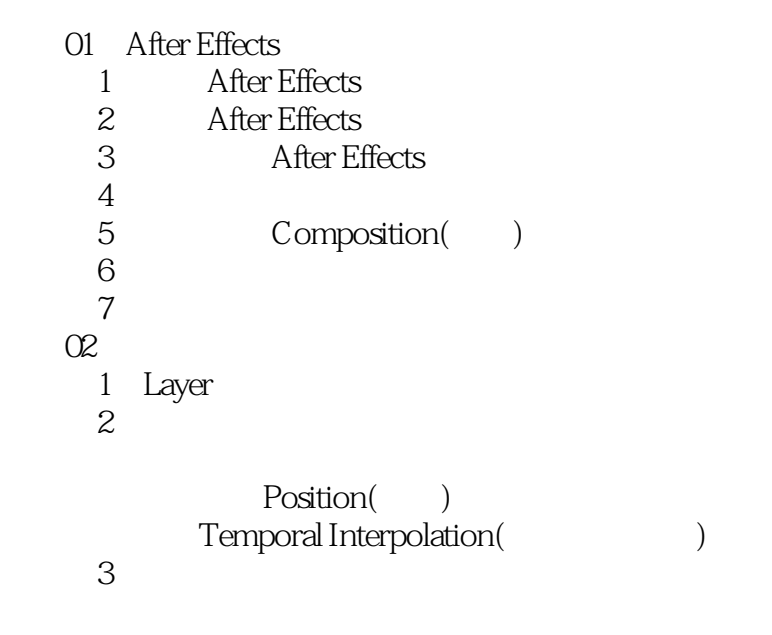

任务4 片头动画制作

Mask( )

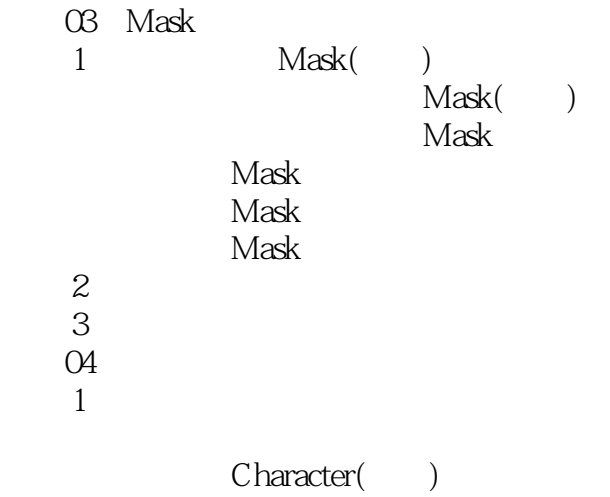

*Page 3*

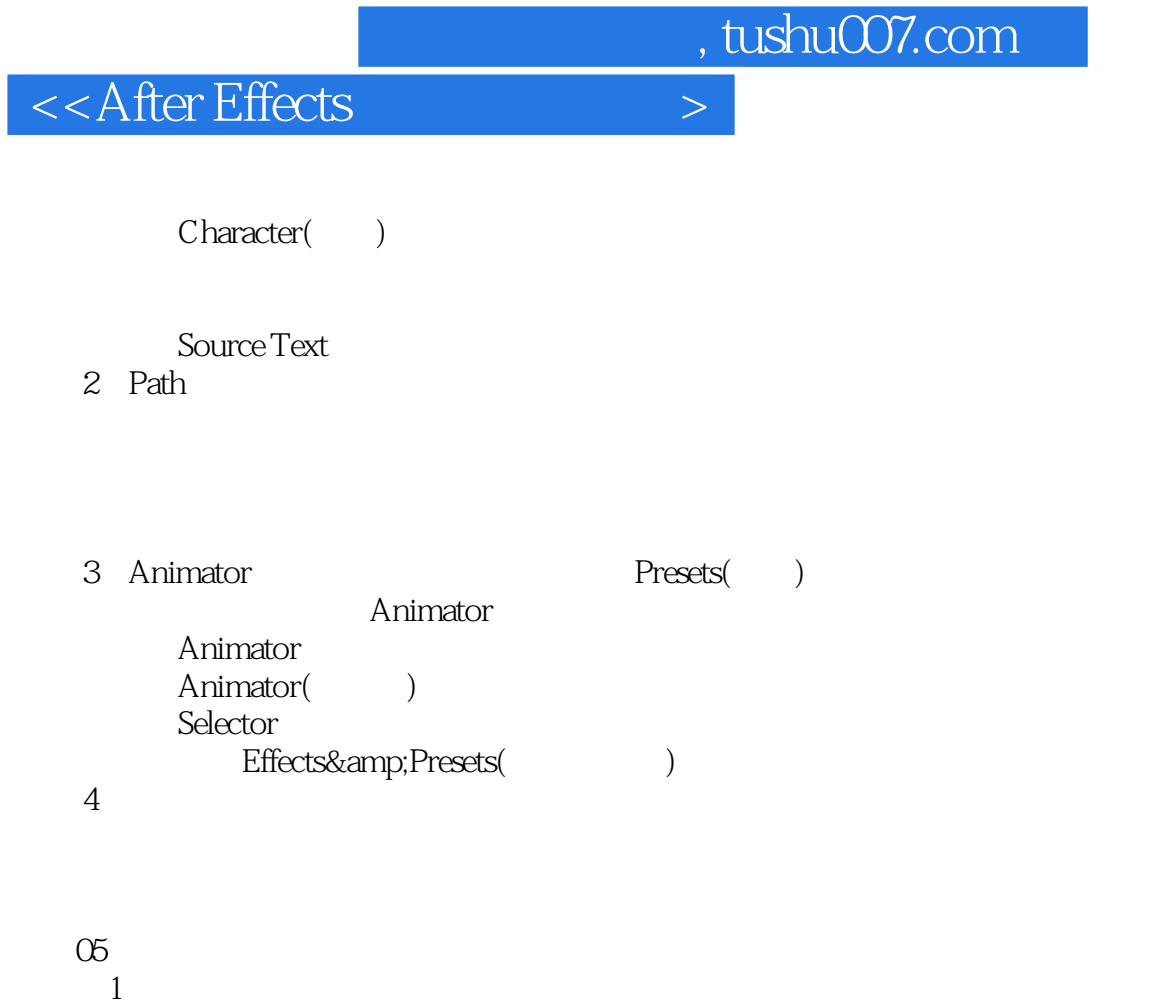

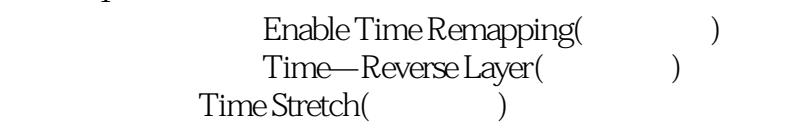

……

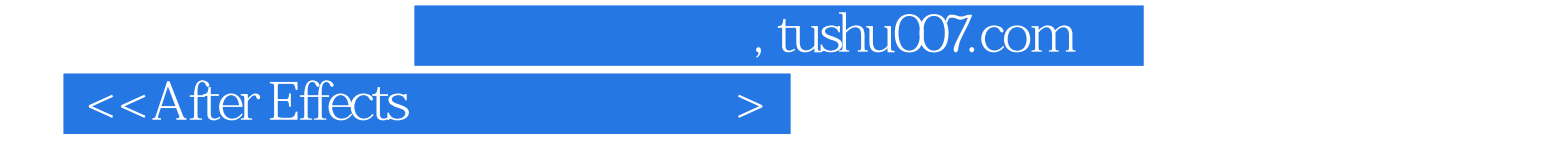

本站所提供下载的PDF图书仅提供预览和简介,请支持正版图书。

更多资源请访问:http://www.tushu007.com